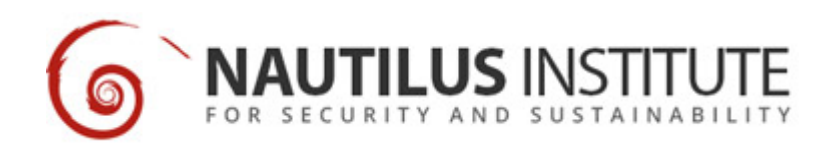

# **How to Choose a Search Engine**

## **Recommended Citation**

"How to Choose a Search Engine", pegasus, January 01, 1994, [https://nautilus.org/pegasus/how-t-](https://nautilus.org/pegasus/how-to-choose-a-search-engine/) [-choose-a-search-engine/](https://nautilus.org/pegasus/how-to-choose-a-search-engine/)

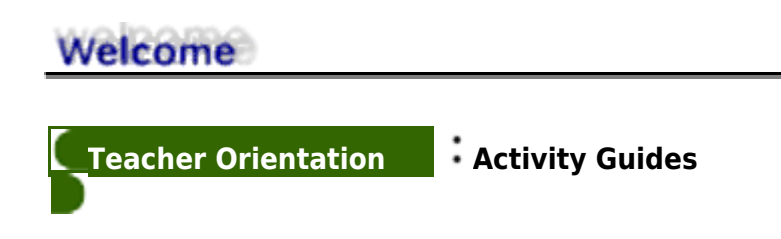

**Getting Started 1: How To Choose A Search Engine**

*Students learn how to distinguish between different search engines and how to conduct more accurate searches.*

#### **Rationale**

Does the Internet sometimes feel like a vast ocean of information with a rising tide? Does finding a useful piece of information feel like discovering a needle in a haystack? This activity helps students to explore the world of Search Engines, powerful tools for conducting research on the Internet.

#### **Materials**

#### ["How to Choose a Search Engine" worksheet](https://nautilus.org/?p=44564&preview=true)

#### **Procedure**

1. Introduce the activity and divide the class into small groups of 2 to 4 students. Distribute copies of the "How To Choose A Search Engine" worksheet to each group and provide time to access Virtual Expeditions.

As a class, debrief the learning experience.

- What did you learn about using search engines? What are their strengths and weaknesses?
- What search engines proved most reliable? Why?
- What techniques did you use to perform more precise searches?

• What new features would you like to see incorporated in search engines?

### **Extensions**

- *Search Engine Scavenger Hunt*. Organize an online scavenger hunt that requires the use of search engines. Have teams of students compete to find several items in the shortest possible time.
- Search Off Contest. Select an item to search for on the web. Using the same keywords, conduct the search with at least five search engines. The winner is? Why?

View this online at: https://nautilus.org/pegasus/how-to-choose-a-search-engine/

Nautilus Institute 608 San Miguel Ave., Berkeley, CA 94707-1535 | Phone: (510) 423-0372 | Email: [nautilus@nautilus.org](mailto:nautilus@nautilus.org)